**M<sub>k</sub>**  $\lbrack \mathcal{E}\rbrack$  **:** = **Expand** $\lbrack \mathcal{E}$  **/.**  $\{e_k \rightarrow (1-t) e_k + e_{k+1}, e_{k+1} \rightarrow t e_k\}\rbrack$ **Table[Coefficient[M3[ej], ei], {i, 7}, {j, 7}] // MatrixForm** 1 0 0 0 0 0 0 0 1 0 0 0 0 0 0 0 1 - t t 0 0 0<br>0 0 1 0 0 0 0 0 0 1 0 0 0 0 0 0 0 0 1 0 0 0 0 0 0 0 1 0 0 0 0 0 0 0 1 **Table[ei // M2 // M5, {i, 7}]**  ${e_1, e_2 - t e_2 + e_3, t e_2, e_4, e_5 - t e_5 + e_6, t e_5, e_7}$ **Table[ei // M5 // M2, {i, 7}]**  ${e_1, e_2 - t e_2 + e_3, t e_2, e_4, e_5 - t e_5 + e_6, t e_5, e_7}$ **lhs = Table[ei // M3 // M4 // M3, {i, 7}]**  ${e_1, e_2, e_3 - t e_3 + e_4 - t e_4 + e_5, t e_3 - t^2 e_3 + t e_4, t^2 e_3, e_6, e_7}$ **rhs = Table[ei // M4 // M3 // M4, {i, 7}]**  ${e_1, e_2, e_3 - t e_3 + e_4 - t e_4 + e_5, t e_3 - t^2 e_3 + t e_4, t^2 e_3, e_6, e_7}$ **lhs ⩵ rhs** True  $\delta_{i_-,j_-}$  := Which  $[i = j, 1, i \neq j, 0]$ **δ2,2** 1  $N_{i_-,j_-}[A_{r_-,s_-}]$  := Which  $\lceil s \lt i \rceil \mid i \lt r$ ,  $\delta_{i,j}$ ,  $s == i$ ,  $(1 - t_i) \delta_{i,r} + t_r \delta_{i,j}$ ,  $r == i$ ,  $(1-t_i)(\delta_{i,j}+t_i\delta_{s,j})+t_i t_s\delta_{i,j}$ ,  $r < i < s$ ,  $(1-t_i)(1-t_s)\delta_{r,j} - (1-t_r)\delta_{s,j} + \delta_{i,j}$ **N2,2[A1,2]**  $t_1$ **Table[Ni,j[A1,2], {i, 3}, {j, 3}] // MatrixForm**  $1 - t_1 + t_1 t_2 \quad (1 - t_1) t_1 \quad \theta$ 0 t<sub>1</sub> 0 0 0 1

## **Table[Ni,j[A3,7], {i, 9}, {j, 9}] // MatrixForm**

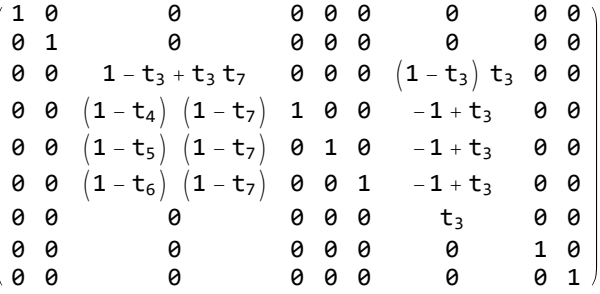